# eNVD web: how\_to\_create an eNVD

The electronic National Vendor Declaration (eNVD) system is the faster, easier way to complete livestock consignments – including the LPA NVD, MSA vendor declaration, national health declarations and NFAS forms. Follow these steps to use the eNVD system and create your livestock consignment on your mobile device, tablet or desktop computer.

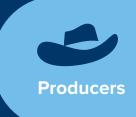

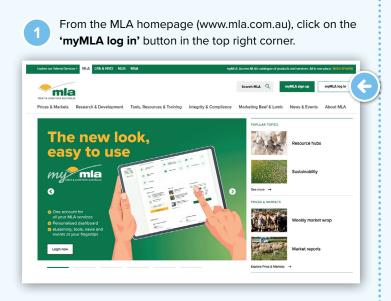

From the myMLA dashboard, click on the eNVD tile or access eNVD via the **'Linked services'** dropdown in the top menu. If you don't have a myMLA account or don't have your LPA account linked to myMLA, follow the steps from '<u>www.integritysystems.com.au/link-accounts-in-</u> <u>mymla</u>' to sign up to myMLA and/or link your account.

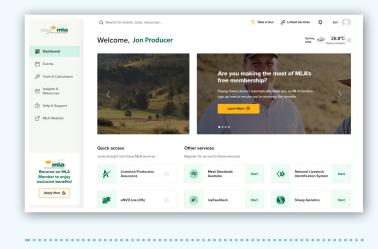

You'll now see the eNVD home page. This screen displays a list of all consignments moving today, as well as a list of all consignments associated with your account. All registered programs associated with this PIC are displayed on the left hand side.

| Welcome, ISC De                         | emo                                                                                         |                   |           |                      | Creater            | new consignment |
|-----------------------------------------|---------------------------------------------------------------------------------------------|-------------------|-----------|----------------------|--------------------|-----------------|
| Profile                                 | Moving Today: 22 <sup>nd</sup> Decem                                                        | ber 2023 🕐        |           | View.all             | consignments r     | moving today    |
| Q0723333                                | Consignment                                                                                 |                   | Dvertock  | Forms                | Status             |                 |
| LPA. D: 2277901<br>Registered Programs: | ISC Test account to SHIRE OF<br>WILLIAMS<br>C-1015310000 - Last updated about 1<br>hour ago | > outsoins        | Cattle    | NVD                  | 3,8817933          | Options ~       |
| KEUNNO KIRA OMEA<br>Minias Meuophija    | ISC text account to ER VAN DVX<br>C-101518173 - Last updated 1 day ap                       |                   | 1 Cattle  | NVD                  | [Inst]             | Options 🛩       |
| Your accreditation is up to date.       | TEYS TEST HANNAH 8<br>C-101511987 - Last updated 3 days a                                   | P OUTGOING        | 80-Cettle | NVD; MSA, NFAS<br>DD | [Julie Pall]       | Options 👻       |
|                                         | ISC Test account to G BASHA<br>C-101516832 - Last updated 9 days a                          |                   | Cattle    | NVD. MSA             | (sect)             | Options ~       |
| All Consignment                         |                                                                                             |                   |           | tria                 | your search text h |                 |
| Consignment                             | Movem                                                                                       | ent Date Unestock | For       | vis 3                | latus              |                 |
|                                         |                                                                                             |                   |           |                      |                    | Options V       |

You will see a notification if your LPA accreditation is expired or due for renewal.

| Welcome, ISC D                          | emo                                                                                             |                     |                    |                       | Create no      | en consignment |
|-----------------------------------------|-------------------------------------------------------------------------------------------------|---------------------|--------------------|-----------------------|----------------|----------------|
| this PIC.                               | explie<br>or PFC GEZ29999 are due to expre. Please be a<br>dag to complete your reacceditation. | nane that it your i | coneditation for t | ha PIC lapses, LPA NV | Os may no long | er be used for |
| Profile                                 | Moving Today: 25 <sup>th</sup> January 2024                                                     | 0                   |                    |                       |                |                |
| CEZ29999 VIA (0 116676                  | Consignment                                                                                     |                     | Dvestock           | Forms                 | Status         |                |
| Registered Programs                     | Dr. BCTestAutomation/GGL-Source<br>Watesch<br>C-101111003 - Lati spideol 21 days<br>App         | e incomina          | 9052 Callie        | NVG, NV45 Form<br>8   | 2000/112       | Options 🛩      |
| Your accordingtion is about to<br>press | Mrs. ISCTestAutomationGQL-<br>Source Runte<br>C-1015110001 - Last updated 25 days<br>exp        | v INCOMING          | 1531 Giffe         | NVO, NEAS Form        | average)       | Options 👻      |

The system now allows you to change between roles, for example, if you have multiple properties linked to your account or operate as a producer and a transporter. Click the drop-down arrow next to your PIC to select a different role.

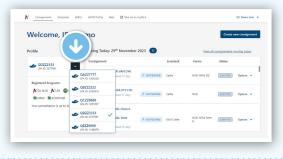

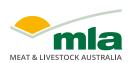

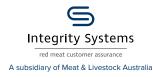

4

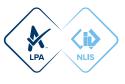

Click 'Create new consignment' at the top of the screen. Select 'create from scratch' to create a new consignment from scratch or, if you've created a template from a previous consignment that you would like to use, select the template from those listed in the 'Use an existing template' box.

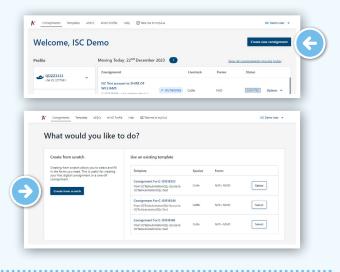

Enter movement information details for the livestock being consigned, including the:

- · owner of the livestock
- location they are moving from
- where they are being transported to (the destination)
- who they are being consigned to (the consignee)
- when they are being moved.

In some instances when transporting livestock, the consignee and the destination may be different. For example, when transporting livestock to be sold at a saleyard, the consignee is the agent but the destination and destination PIC is the saleyard location.

When the consignee and details are different, the full address for both must be completed and the destination PIC must be for the physical destination the livestock are being transported to. If the agent or business does not have a PIC, add their details as the consignee (minus the PIC) and their email can also be added as a 'Viewer' later in the consignment - see page 5 for more detail.

| Movement information                                                                                                  |        |
|----------------------------------------------------------------------------------------------------|--------|
| Owner of livestock                                                                                                    | •      |
| I am the owner of the livestock (ISC Test account QDZZ3333)                                                           |        |
| Location they are moving from                                                                                         |        |
| ISC Test account (Myself)                                                                                             |        |
| QDZZ3353                                                                                                    |        |
| Test Address E242, Toowoomba, QLD, 4350                                                                               |        |
| Edit details                                                                                                    |        |
| Where are they being transported to                                                                                   |        |
| G BASHA                                                                                                    | -      |
| GBZZ2222                                                                                                    |        |
| SYDNEY, NSW                                                                                                    |        |
| Edit details Select a different PIC                                                                                   |        |
|                                                                                                    |        |
| Who are they being consigned to                                                                                       |        |
| C Same as destination (untick this box if the livestock are being supplied to a different person or business, e.g. an | agent) |
| When are they being moved                                                                                             |        |
|                                                                                                    |        |
| dd/mm/yyyy                                                                                                    |        |
| Q Hour Y Q Min Y AM/PM Y                                                                                              |        |
|                                                                                                    |        |

When all details are complete, click 'Next step'.

| 🗹 Same as de | estination (untio | k this box if the | livestock are being s | upplied to a different | person or business, e.g. an ag |
|--------------|-------------------|-------------------|-----------------------|------------------------|--------------------------------|
| When are th  | ey being mov      | ved               |                       |                        |                                |
| 13/01/20.    | 24                |                   |                       |                        |                                |
| © Hour ≻     | (9 Min ~          | AM/PM ~           |                       |                        |                                |
| Next step    | 1                 |                   |                       |                        |                                |

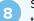

Select the species of livestock you will be moving from the drop-down menu. Then click 'Next step'.

| elect species | _ | Select species          |   |
|---------------|---|-------------------------|---|
| Cattle        | ~ | Cattle                  | ~ |
| Bobby Calves  |   | Previous step Next step |   |
| Cattle        |   |                         |   |
| Goat          |   |                         |   |
| Sheep/Lamb    |   |                         |   |

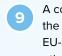

A consignment will require at least an LPA NVD. Select the LPA NVD (or the EU LPA NVD if you are consigning EU-accredited cattle) and then tick the box next to any other forms you may require such as MSA, NFAS or health declaration forms. Then click 'Next step'.

| ele       | ct Forms                                                                                                    |
|-----------|----------------------------------------------------------------------------------------------------|
| Select ti | he NVD form you need                                                                                        |
| 0 🗱       | EU NVD                                                                                                    |
| • *       | European Union Vendor Declaration (Cattle) and Waybill NVD National Vendor Declaration (Cattle) and Waybill |
| Select a  | ny additional forms if you need them                                                                        |
|           | MSA<br>Meet Standards Australia                                                                             |
|           | NRAS DD<br>National Feedlot Accreditation Scheme Delivery Docket                                            |
|           | NFAS Form 8<br>National Feedlot Accreditation Scheme Delivery Docket - Form 8                               |
|           | NCHD<br>Health Declaration                                                                                  |
|           |                                                                                                    |

Note: Forms will appear based on the accreditations you hold. If a form does not appear that should be there, you may need to check your accreditation for that particular program.

10

Now provide a description of the livestock you're moving by clicking 'Add livestock description'.

| Movement | Ø Forms | Livestock           | History                           | Food Safety                                         | Chemical / Treatments                                | 0 Declaration | Transporter |
|----------|---------|---------------------|-----------------------------------|-----------------------------------------------------|------------------------------------------------------|---------------|-------------|
|          |         |                     |                                   |                                                     |                                                      |               |             |
|          |         |                     |                                   |                                                     |                                                      |               |             |
|          | If yo   | u don't know yet, y | Please provide<br>ou can submit/p | a description of the li<br>rint your forms, fill in | vestock moving<br>this part by hand and update it he | ere later     |             |
|          |         |                     |                                   | Add livestock descriptio                            | n.                                                   |               |             |
|          |         |                     |                                   |                                                     |                                                      |               |             |
|          |         |                     |                                   | (个)                                                 |                                                      |               |             |
|          | Next    |                     |                                   | $\smile$                                            |                                                      |               |             |
| Previous |         |                     |                                   |                                                     |                                                      |               |             |

Fill out all the details of the livestock in the pop-up box before clicking **'Add'**. You can add as many livestock descriptions as you like. You can draw your brand using your mouse or a finger if you're using a touch device. When you have all the livestock descriptions completed for the consignment, click **'Next'**.

| D. L. If you don't know yet, you can automit/print your forms, fill is<br>a it have later | in this part by hand and updat | Movement  Forms                         | Chvestock His                | ory Food Safety | Chemical / Treatments | O Declaration Tra | nsport |
|-------------------------------------------------------------------------------------------|--------------------------------|-----------------------------------------|------------------------------|-----------------|-----------------------|-------------------|--------|
| Number of head                                                                            | •                              | Decument 1                              |                              |                 |                       | Lat louis Renor   |        |
| 20                                                                                        |                                | Number of head                          | 20                           |                 |                       |                   | 0      |
| Breed                                                                                     | 0                              | Breed                                   | Angus                        |                 |                       |                   | 0      |
| Angus                                                                                     |                                | Sex                                     | Heffer: I                    |                 |                       |                   |        |
| Sex<br>Repaired                                                                           |                                | Do you want to draw the brand?          | Nes                          |                 |                       |                   |        |
| Helfer                                                                                    | ~                              | Brand image                             | 4                            | -               |                       |                   |        |
| Do you want to draw the brand?                                                            | - 11                           | Tetal head with NUS electronic ear lags | 20                           |                 |                       |                   | 0      |
| Brand image                                                                               | •                              | Total head with NUS numen devices       | 20                           |                 |                       |                   |        |
| Choose File No file chosen<br>Edit image                                                  | Carr                           | Add Investock description               |                              |                 |                       |                   |        |
|                                                                                           |                                | Total number of head                    | 20                           |                 |                       |                   |        |
|                                                                                           |                                | Total number of NUS electronic ear tag  | 20                           |                 |                       |                   |        |
| <u> </u>                                                                                  | · .                            | Total number of NUS numen devices       |                              |                 |                       |                   |        |
| Add Cancel                                                                                |                                | Previous Next                           | $\langle \leftarrow \rangle$ |                 |                       |                   |        |
|                                                                                           |                                | Back to Summary Page                    |                              |                 |                       |                   |        |

Complete the history, food safety and chemical treatments sections relevant to the consignment. These sections have the same questions as the paper version of the forms you've selected.

Where relevant, you can upload files to attach to the consignment, for example, in the by-product stockfeeds section. You can upload up to five JPG, PDF, HEIC, HEIF or PNG files, each less than 5MB in size.

When complete, click 'Next' to continue.

| Movement © Forms © Livestock © History O Food Salety Overrical / Teatments © Dedaration Tran                                                                                                    | Add details of by-product stockfeeds including the                                                                                         | name,      |
|----------------------------------------------------------------------------------------------------|----------------------------------------------------------------------------------------------------|------------|
| e part 6 months have any of these animals been on a property listed on the CIP database or placed under any sestistions because of chemical residues?                                                                                                    | e date when last fed and analyst report if available                                                                                       |            |
| N                                                                                                    | By-product stockfeed name                                                                                                    |            |
| the livestock in this consignment even in their lives been fed feed containing animal fats?                                                                                                    | Required                                                                                                    |            |
| eri<br>195 👼 Na                                                                                                    |                                                                                                    |            |
| e part 60 days, have any of these rattle been fed by-product stockfieeds?                                                                                                    | 0                                                                                                    |            |
| ne 🔿 tao                                                                                                    | Analyst report file                                                                                                    |            |
| (P)                                                                                                    | Choose File No file chosen                                                                                                    |            |
| Add details of by product stochbeeds including the name, sate when last field and analyst report if analistic<br>Add sole here details                                                                                                    | You can upload up to 5 files. Please ensure each file is less than 5MI<br>size and use one of the allowed formats JPG, PDF, HDC, HDF or PN | Bin<br>KS. |
|                                                                                                    | Date last fed                                                                                                    |            |
| e part 60-days, have any of the livestock in this consignment consumed any material that, was still notifies a withholding period when harvestock, collected or                                                                                                    | Propuled                                                                                                    |            |
| e part de arys nave any or the investors in this consignment consumed ary material that, was see when a wenterlang period when havesting, concerns or<br>part de arys nave any or the investors in this consignment consumed ary material that, was see when a wenterlang<br>I | dahmmiyyyy                                                                                                    |            |
| es 🔘 No                                                                                                    |                                                                                                    |            |
|                                                                                                    | Add Cansel                                                                                                    |            |
| exies Next                                                                                                    | Add Cancel                                                                                                    |            |

| Movement                                                 | Forms             | Clivestock               | <ul> <li>History</li> </ul> | Food Safety             | Chemical / Treatments             | O Declaration           | Transporter |
|----------------------------------------------------------|-------------------|--------------------------|-----------------------------|-------------------------|-----------------------------------|-------------------------|-------------|
| the past 6 months                                        | have any of the   | rse animals been on a    | property listed o           | n the ERP database or   | placed under any restrictions b   | ecause of chemical resi | duest Ø     |
| we the livestock in<br>pired                             | this consignme    | nt ever in their lives l | ieen fed feed con           | taining animal fats?    |                                   |                         | 0           |
| I Yeo 🔹 No<br>the past 60 days, I<br>pired<br>I Yes 🦳 No | have any of thes  | e cattle been fed by-    | product stockfeed           | ю                       |                                   |                         | 0           |
| Decument 1                                               |                   |                          |                             |                         |                                   | Edit details            | Renove      |
| By-product stock                                         |                   | Stor                     | afeed                       |                         |                                   |                         |             |
| C-101514207.6                                            | 8050573-6642-4    | 5/1-6642-0a7069ea8a      | ebusc entro smu             | ile Nov23 FAjpg         |                                   |                         |             |
| Date last fed                                            |                   | 202                      | 3-11-01                     |                         |                                   |                         |             |
| Add stock feed                                           |                   |                          |                             |                         |                                   |                         |             |
| the past 60 days, I<br>it graced?                        | have any of the l | livestock in this consi  | gament consume              | d any material that, wa | s still within a withholding peri | od when harvested, col  | lected or O |

At any time while completing the eNVD, you can click '**Back to Summary Page**' at the bottom of the screen. You will view a summary of your consignment with areas still requiring completion or missing information highlighted.

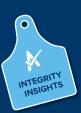

|                                                                                                    | 4214 Updated 16 minutes ago Seve                                  |                                     |                                           |
|----------------------------------------------------------------------------------------------------|-------------------------------------------------------------------|-------------------------------------|-------------------------------------------|
| Mevement Storms Livesteck                                                                                                    | Bildery Rood Safety                                               | Chemical / Treatments               | O Declaration Transport                   |
| n the past & months have any of these animals been o<br>equal<br>3 Ma = () No                                                                                                    | s a property listed on the DXP database or                        | placed under any restrictions be    | cause of chemical residues?               |
| save the lowersch in this consignment over in their live                                                                                                    | is been fed feed containing animal fatu?                          |                                     |                                           |
| 0 M 0 M                                                                                                    |                                                                   |                                     |                                           |
| n the part 60 days, have any of these sattle been fed b<br>normal<br>3 No O No                                                                                                    | y product stackfeeds?                                             |                                     |                                           |
| n the part 60 days, have any of the livertock in this co<br>int graped?                                                                                                    | nigrment consumed any material that, w                            | as still within a withholding perio | d when harvested, collected or            |
| numl<br>D Na O No                                                                                                    |                                                                   |                                     |                                           |
| Previous Nost                                                                                                    |                                                                   |                                     |                                           |
| Back to Summary Page                                                                                                    |                                                                   |                                     |                                           |
|                                                                                                    |                                                                   |                                     |                                           |
| K tax to Conference Conference Co | 814207 Updated Timinum age                                        |                                     | SC baro liter 🔹                           |
| (B) C-101514207 (Intel)                                                                                                    |                                                                   |                                     |                                           |
| Livestock Owner                                                                                                    | Consignment Summary                                               |                                     | 🖶 Movement Carle 3006 Nav 2023            |
| Durner Name<br>SC Int ecount                                                                                                    | Moving From                                                       | Moving To                           | Uvestock                                  |
| C Int acoust<br>Owner PIC<br>0022333                                                                                                    | ISC Test account<br>GER22003<br>Test Address E242, Torsworks, QUD | S 0 540 FA<br>08222222              | Species CRITIE<br>Total number of head: 0 |
| Owner Address<br>Inst Address (242, Insecords, 022, 433)                                                                                                    | included forms                                                    |                                     |                                           |
|                                                                                                    | Michaele forms                                                    |                                     |                                           |
| Consignment Form Questions                                                                                                    | Provine Form in FDF                                               | Consignment Viewers                 | And Vener                                 |
| Movement     Golf Countiens condend                                                                                                    | tit Same 🖌                                                        |                                     |                                           |
| Forms     Total quantities consulted                                                                                                    | ter tatu /                                                        |                                     |                                           |
| Livedock<br>Darf Lourney constitut                                                                                                    | tations /                                                         |                                     |                                           |
|                                                                                                    |                                                                   |                                     |                                           |
| Plany     For y     For y                                                                                                    | latiodae 🖌                                                        |                                     |                                           |
| binov                                                                                                    | tet totos 🖌                                                       |                                     |                                           |
| Elitory     Tort conclose complexed  Food Safety                                                                                                    |                                                                   |                                     |                                           |
| Entry     Information construct     Food Safety     din 4 quantum construct      Ownedad / Subservers                                                                                                    | tett Sactors 🖌                                                    |                                     |                                           |

On the declaration page, you only need to sign once, and the signature is applied to all forms you've completed. When you sign the eNVD, you are declaring your livestock are meeting the LPA requirements. Fill in your details and click **'Next'**.

13

Further details, such as tick permits or residue reports, can be uploaded as attachments on the Declaration page. You can upload up to five JPG, PDF, HEIC, HEIF or PNG files, each less than 5MB in size.

Any attachments will be added to the consignment when it is submitted.

|                              |                |                       |                                         | ninute ago              |                         |            |         |             |
|------------------------------|----------------|-----------------------|-----------------------------------------|-------------------------|-------------------------|------------|---------|-------------|
| Movement                     | • form         | Cventock              | History                                 | Food Safety             | Otennical / Tree        | streets OI | Network | Transporter |
| Full Norre                   |                |                       |                                         |                         |                         |            |         |             |
| Anithe                       |                |                       |                                         |                         |                         |            |         |             |
| Advers                       |                |                       |                                         |                         |                         |            |         |             |
| Address                      |                |                       |                                         |                         |                         |            |         |             |
| Test Address E24             |                |                       |                                         |                         |                         |            |         |             |
| Terrs / Subarb<br>Inquired   |                |                       |                                         |                         |                         |            |         |             |
| Toowoomba                    |                |                       |                                         |                         |                         |            |         |             |
| State<br>Reputed             |                |                       |                                         |                         |                         |            |         |             |
| QSD                          |                |                       | ~                                       |                         |                         |            |         |             |
| Signature<br>Signateliaution |                |                       | Char                                    |                         |                         |            |         |             |
| Date                         |                |                       |                                         |                         |                         |            |         |             |
| 22/12/2025                   |                |                       |                                         |                         |                         |            |         |             |
| Phone Number<br>Inputed      |                |                       |                                         |                         |                         |            |         |             |
| 041111111                    |                |                       |                                         |                         |                         |            |         |             |
| Email                        |                |                       |                                         |                         |                         |            |         |             |
| isceria3020@get              | ilcon          |                       |                                         |                         |                         |            |         |             |
| Repúres<br>1 Nave read, und  | enteed and age | a to the terms of the |                                         |                         |                         |            |         |             |
| NVD                          |                |                       |                                         |                         |                         |            |         | w View      |
|                              |                |                       |                                         | 8                       |                         |            |         |             |
|                              |                | to permits addition   | al description the<br>other and attache | oded in this field. How | occumentation must be t |            |         |             |
| Additional informa           | ion.           |                       |                                         |                         |                         |            |         | 0           |
| Previous<br>Back to Surveyor | Net            | (                     |                                         |                         |                         |            |         |             |

Transporters can use the eNVD system to manage their consignments and add other drivers to the consignment. To add a Transporter to your consignment, select **'Add transporter'** and add their registered myMLA email address in the Transporter Email field.

| Movement                 | Forms | Livestock         | History         | Food Safety                                                                              | Chemical / Treatments             | O Declaration | Transporter | Transporter's full name                  |   |
|--------------------------|-------|-------------------|-----------------|------------------------------------------------------------------------------------------|-----------------------------------|---------------|-------------|------------------------------------------|---|
|                          |       |                   |                 |                                                                                          |                                   |               |             | Transporter Essail                       |   |
|                          |       | Simply click      | Submit & print' | Transporter<br>row your transporter<br>and get the transport<br>all transporter (options | ter to fill out the printed form. |               |             | Vehide Registration Number               |   |
|                          |       |                   | Ľ               |                                                                                          |                                   |               |             | Transporter phone nurviser               |   |
| Previous Back to Summary | _     | iubmit Consignmen | • (             |                                                                                          |                                   |               |             | Signature<br>[Choose File] No Sie choore |   |
|                          |       |                   |                 |                                                                                          | · · · · · ·                       |               |             | three image                              | 0 |
|                          |       |                   |                 |                                                                                          |                                   |               |             | automation                               |   |

If you are working offline and you need to add your Transporter details to the consignment, then it is recommended that you get your transporter to complete and sign the transport section on your mobile device before you submit the consignment. While offline you need to do a QR code transfer of the consignment from your device to your transporter's device.

The transporter should complete the next section, either from their eNVD account or on your mobile device. If they are not able to accept eNVDs, you can print a PDF version to give them, or send it via SMS or email.

Once your transporter has completed the form, click **'Save draft'** or **'Submit Consignment'** to submit the consignment.

For details on sharing a consignment while offline or using the mobile app, view the **Share a consignment guide** 

### ADDITIONAL STEP: GENERATE PDF TO SHARE CONSIGNMENTS

15

After submitting your consignment, you will be taken to the consignment summary page. If your transporter and other receivers are not able to receive consignments digitally, you can click on **'View eNVD'** and print out three copies of the document - one for your records, one for the receiver and one for the transporter.

| Owner Name                                                                                                    |                                                                                                    |                                                                              |                                                           |
|----------------------------------------------------------------------------------------------------|----------------------------------------------------------------------------------------------------|------------------------------------------------------------------------------|-----------------------------------------------------------|
| Conter Name<br>Can Wahab<br>Owner PIC<br>GO223333<br>Owner Address<br>1,40 MoUNT'ST, NORTH SYDNEY, NSW, 2060                                                                | Moving From<br>Romi Wabab<br>QD223333<br>1/40 MOUNT ST, NORTH<br>SYDNEY, HSW, 2000<br>Included forms<br>NO (4173-4737) | Moving To<br>P Producer<br>apzz3333<br>123 test st. Biggenden,<br>al.D. 2126 | Livestock<br>Species: CATTLE<br>Total number of head: 150 |
| Consignment Form Questions This consignment has been submitted The creator of this consignment can slit charge the ne tareporte details will 2 days after movement date and | Where envo                                                                                                    | Consignment Viewers                                                          | Add Viewer                                                |

The movement date, livestock description and transporter section can also be updated for seven (7) days after the consignment is submitted, if required.

You can also select the 'Options' dropdown menu at the top of the screen to view the eNVD as a PDF, create a new template from the consignment, duplicate the consignment, add a viewer, add a comment or delete the consignment.

|      | Options 🗸                                                                                        |
|------|--------------------------------------------------------------------------------------------------|
|      | Create a new template                                                                            |
| Aug  | Is this a frequent consignment? Create a template t<br>make creating future consignments quicker |
| -    | Duplicate this consignment                                                                       |
|      | This copies the consignment details into a new one,<br>this is great for one off duplicates      |
| TTLE | View eNVD                                                                                        |
| er o | Creates a PDF version of this consignment for you to share.                                      |
|      | Add Viewer                                                                                       |
|      | Viewers will be able to see this consignment.                                                    |
| _    | Add Comment                                                                                      |
|      | Communicate with other people about this<br>consignment by adding a comment.                     |
|      | Delete consignment                                                                               |

7 Your consignment is now complete.

#### COMMENTS

If you are the creator, receiver, transporter or viewer of a consignment, you are able to add comments to that consignment. Comments cannot be edited or deleted, enabling an accurate history to be viewable.

| <ul> <li>1 of 1 questions completed</li> </ul>                                                            | Review Section |                   |
|----------------------------------------------------------------------------------------------------|----------------|-------------------|
| Comments (1)                                                                                              |                |                   |
| Mitch H2<br>Vendor                                                                                        |                | 17/11/2023, 12:10 |
| Hello, sending out some cattle for you                                                                    |                |                   |
| Thank you, looking forward to it                                                                          |                | 32/               |
| •                                                                                                    |                |                   |
| Once a comment is added, it cannot be edited or deleted.                                                  |                |                   |
| Once a comment is added, it cannot be edited or deleted.<br>Buyers cannot see any comments you make here. |                |                   |

### **ADDING VIEWERS**

It is now possible to add third parties, like your agent or livestock buyer for example, to a consignment. This feature allows these users to review, comment and share your consignment. They cannot edit any of the information within the consignment itself.

| Livestock Owner                                                                                                    | Consignment Summary                                                                             |                                                                                                    |  |  |  |
|----------------------------------------------------------------------------------------------------|-------------------------------------------------------------------------------------------------|----------------------------------------------------------------------------------------------------|--|--|--|
| Owner Name<br>Highland Maddows Farm<br>Owner PIC<br>ODZ28333<br>Owner Address<br>1,460 McOUNT 5T, NORTH SYDNEY, HOW, 2000 | Highland Meadows Farm<br>QCZ23333<br>140 MOUNT ST, NORTH SYDNEY, NSW.<br>2000<br>Included forms | oving To Livestock<br>BASHA Species DOBIT/CALVES<br>ZZ2666 Total number of howd: 10<br>DOLMERE.<br>W |  |  |  |
| Consignment Form Questions                                                                                                | Highli                                                                                          | ent Viewers Add Viewer and Meadows Farm Remove                                                       |  |  |  |

To view eNVDs, all viewers need to have a myMLA registered email address.

## **VIEW CONSIGNMENTS**

To view and edit a consignment, or print a copy, you can navigate from the eNVD home page. The **'All Consignments'** list can be sorted by the date the consignment was last updated, the movement date and the created date. It can also be filtered by species, status and within a custom time frame.

| All Consignme            | nts      |               |            |       |                        |           |
|--------------------------|----------|---------------|------------|-------|------------------------|-----------|
|                          | F Filter |               |            |       | Enter your search test | here      |
| Filter by<br>Species     |          | Movement Date | Livestock  | Forms | Status                 |           |
| Cattle Bobby Calves      |          | 22nd Dec 2023 | 147 Cattle | NVD   | DRAFT                  | Options 🗸 |
| Goat Sheep and Lamb      |          | 13th Jan 2024 | 20 Cattle  | NVD   | DRAFT                  | Options 🗸 |
| Status Dratt Submitted   |          | 22nd Dec 2028 | Cattle     | NVD   | SCOMMED )              | Options 🗸 |
| Completed<br>Within last |          |               |            |       |                        |           |
| Week Month               |          |               |            |       |                        |           |
| Quarter                  |          |               |            |       |                        |           |
| Custom Date Range        |          |               |            |       |                        |           |

| All Consi                                               | gnn       | nents    |               |            |       |                      |           |
|---------------------------------------------------------|-----------|----------|---------------|------------|-------|----------------------|-----------|
| J= Sort by:Last Upd:<br>Sort by                         | ated<br>× | ∓ Filter |               |            |       | Enter your search te | d here    |
| <ul> <li>Last Updated</li> <li>Movement Date</li> </ul> |           |          | Movement Date | Livestock  | Forms | Status               |           |
| Created Date                                            |           | L FARMS  | 22nd Dec 2023 | 147 Cattle | NVD   | DRAFT                | Options 🗸 |

# **OPTIONS**

From the summary page, it is easy to create a duplicate consignment or template or generate a PDF version of the eNVD.

To do this, select the **'Options'** dropdown next to the selected consignment. Depending on the consignment status, you'll be presented with different options. The same drop-down menu appears on the individual consignment page:

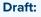

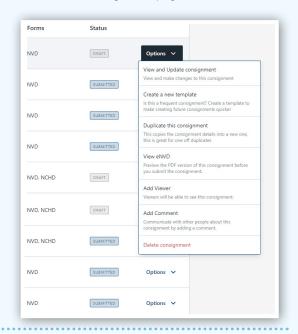

| Ibmitted: | SUBMITTED | Options 🗸                                                                                                    |
|-----------|-----------|----------------------------------------------------------------------------------------------------|
|           | SUBMITTED | View and Update consignment<br>View and make changes to this consignment                                                   |
|           |           | Create a new template<br>Is this a frequent consignment? Create a template to<br>make creating future consignments quicker |
|           | SUBMITTED | Duplicate this consignment<br>This copies the consignment details into a new one,                                          |
|           | DRAFT     | this is great for one off duplicates View eNVD Creates a PDF version of this consignment for you to                        |
|           | SUBMITTED | Add Viewer                                                                                                    |
| _         | DRAFT     | Viewers will be able to see this consignment.                                                                              |
|           |           | Add Comment<br>Communicate with other people about this<br>consignment by adding a comment.                                |
| _         | SUBMITTED | Delete consignment                                                                                                    |

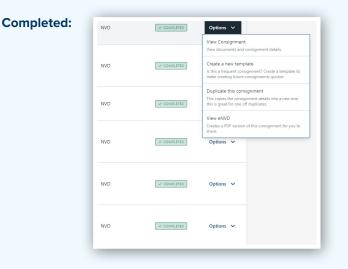

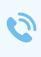

For more information and support on the eNVD Livestock Consignments app, visit www.integritysystems.com.au/envd-help or contact ISC Customer Service on 1800 683 111.

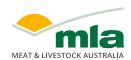

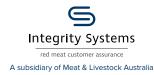

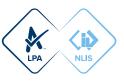